# Package 'soilfoodwebs'

May 9, 2023

<span id="page-0-0"></span>Type Package

Title Soil Food Web Analysis

Version 1.0.2

Maintainer Robert Buchkowski <robert.buchkowski@gmail.com>

Description Analyzing soil food webs or any food web measured at equilibrium. The package calculates carbon and nitrogen fluxes and stability properties using methods described by Hunt et al. (1987) [<doi:10.1007/BF00260580>](https://doi.org/10.1007/BF00260580), de Ruiter et al. (1995) [<doi:10.1126/science.269.5228.1257>](https://doi.org/10.1126/science.269.5228.1257), Holtkamp et al. (2011) [<doi:10.1016/j.soilbio.2010.10.004>](https://doi.org/10.1016/j.soilbio.2010.10.004), and Buchkowski and Lindo (2021) [<doi:10.1111/1365-2435.13706>](https://doi.org/10.1111/1365-2435.13706). The package can also manipulate the structure of the food web as well as simulate food webs away from equilibrium and run decomposition experiments.

License GPL-3

Encoding UTF-8

LazyData true

RoxygenNote 7.2.3

**Imports** string  $(>= 1.4.0)$ , diagram  $(>= 1.6.5)$ , graphics  $(>= 4.1.0)$ , quadprog ( $>= 1.5-8$ ), lpSolve ( $>= 5.6.15$ ), rootSolve ( $>=$ 1.8.2.2), deSolve (>= 1.28)

**Depends**  $R (= 2.10)$ 

**Suggests** rmarkdown, knitr, test that  $(>= 3.0.0)$ 

Config/testthat/edition 3

VignetteBuilder knitr

NeedsCompilation no

Author Robert Buchkowski [aut, cre, cph], Zoë Lindo [aut], Carlos Barreto [aut]

Repository CRAN

Date/Publication 2023-05-09 16:50:02 UTC

## R topics documented:

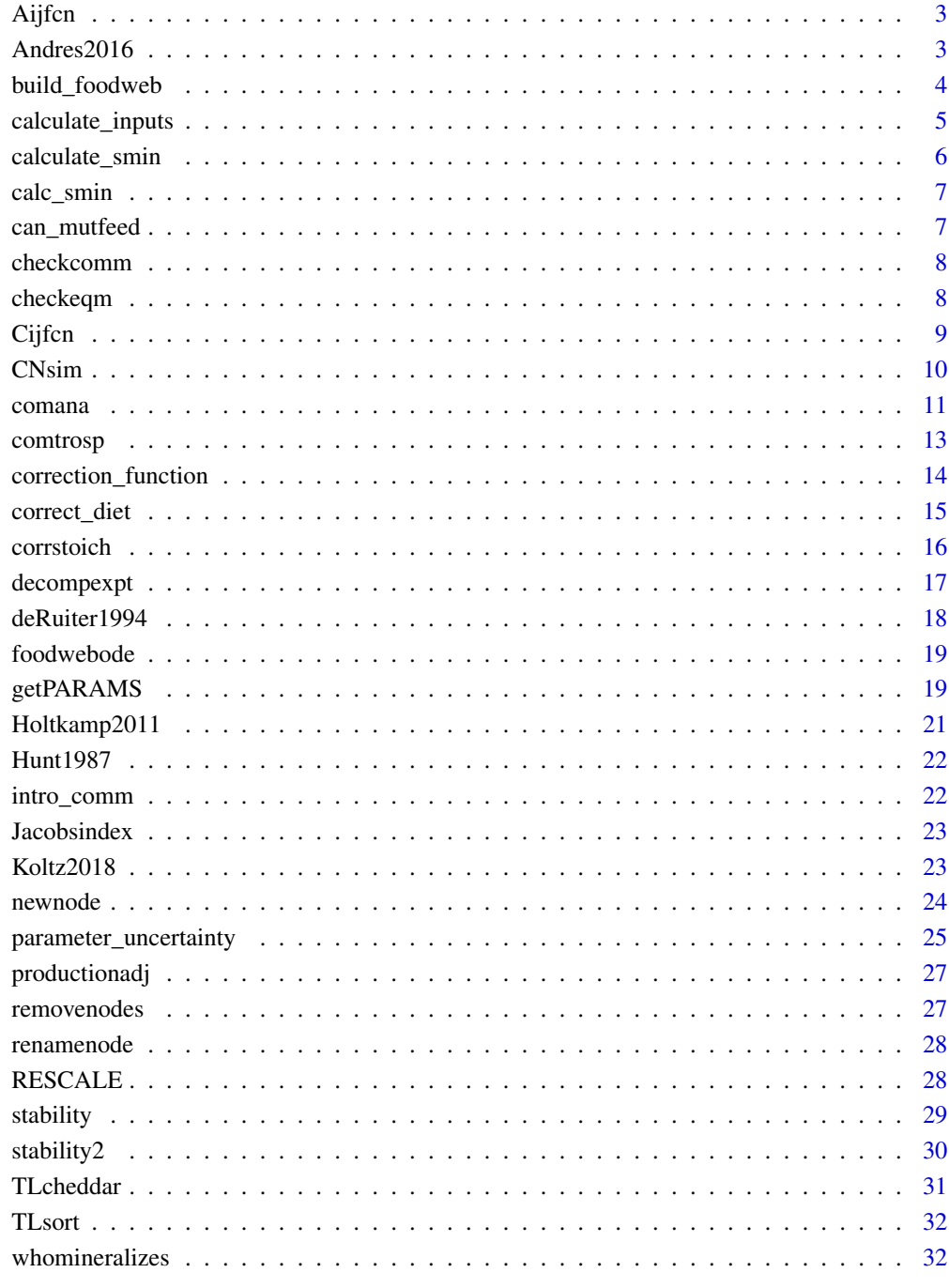

<span id="page-2-0"></span>Aijfcn *A function to calculate the nitrogen surplus or deficit each species gets from consuming another species*

## Description

A function to calculate the nitrogen surplus or deficit each species gets from consuming another species

#### Usage

Aijfcn(usin)

## Arguments

usin The community on which nitrogen calculations are made.

## Value

A matrix of nitrogen surpluses or deficits.

#### Examples

Aijfcn(intro\_comm)

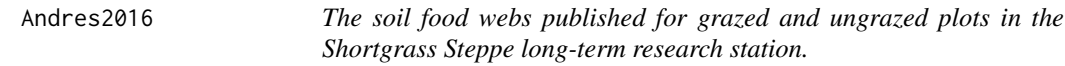

## Description

The community contains 21 nodes in bacterial, fungal, and root energy channels.

## Usage

Andres2016

#### Format

A list of six communities each with a feeding matrix and properties dataframe. NOTE: You must select one of the communities from the list to use the package functions. For example: comana(Andres2016\$GA) carries out calculations for the GA plot.

GA The grazed plot A.

UGA The ungrazed plot A.

GB The grazed plot B.

- <span id="page-3-0"></span>UGB The ungrazed plot B.
- GC The grazed plot C.
- UGC The ungrazed plot C.
- imat Within the community: The feeding matrix. Rows eat columns.
- prop Within the community: The properties data frame containing node names (ID), assimilation efficiency (a), production efficiency(p), C:N ratio (CN), biomass (B), death rate (d), proportion of death cycled back to a detrital pool (DetritusRecycling), Booleans stating whether the node is detritus, plant, and can immobilize nitrogen, and a list of mutual predators. Biomass is in kilograms of carbon per hectare and turnover/death rate is in years.

#### Source

## [doi:10.1016/j.soilbio.2016.02.014](https://doi.org/10.1016/j.soilbio.2016.02.014)

build\_foodweb *A function to compile the food web from simple data inputs*

#### Description

A function to compile the food web from simple data inputs

#### Usage

build\_foodweb(feeding, properties)

## Arguments

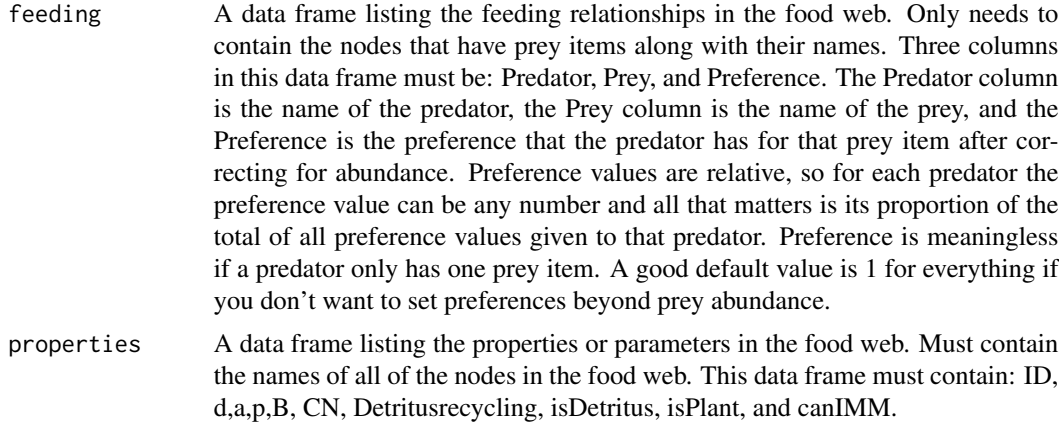

#### Value

A community that is compatible with the functions of soilfoodwebs. This is a list with the feeding matrix imat first and the properties prop second.

## <span id="page-4-0"></span>calculate\_inputs 5

#### Examples

# Creating a simple three node community:

```
# Create a data frame of feeding relationships:
feedinglist = data.frame(Predator = c("Pred", "Pred"),
Prey = c("Prey1", "Prey2"),
Preference = c(1,1.2)
```

```
# Create a data frame of properties for each species:
properties = data.frame(ID = c("Pred", "Prey1", "Prey2"), # Name
d = c(1, 3, 0.5), # Death rate
a = c(0.61, 0.65, 0.45), # Assimilation efficiency
p = c(0.5, 0.4, 0.3), # Production efficiency for carbon
B = c(0.1, 8, 5), # \text{Biomass}CN = c(4.5, 4.8, 5), # Carbon to nitrogen ratio
DetritusRecycling = c(0,0,0), # proportion of detritus recycling
isDetritus = c(\theta, \theta, \theta), # Boolean: Is this pool detritus?
isPlant = c(\emptyset, \emptyset, \emptyset), # Boolean: Is this pool a plant?
canIMM = c(0,0,0)) # Boolean: Can the pool immobilize inorganic nitrogen?
```
# Build the food web: build\_foodweb(feedinglist, properties)

<span id="page-4-1"></span>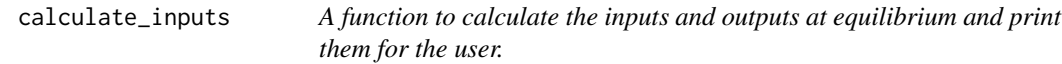

## Description

A function to calculate the inputs and outputs at equilibrium and print them for the user.

#### Usage

```
calculate_inputs(
  usin,
  DIETLIMTS = NA,
  diet_correct = TRUE,
  Conly = FALSE,
  verbose = TRUE,
  toround = TRUE
```
## )

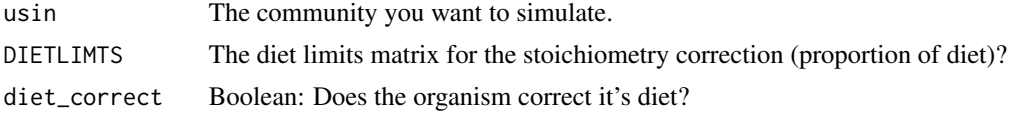

<span id="page-5-0"></span>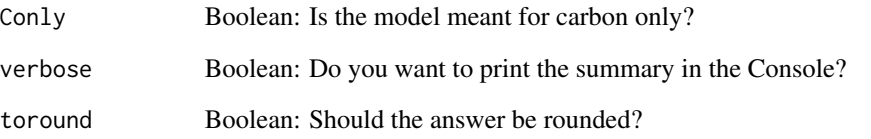

#### Value

A list of inputs and mineralization rates.

## Examples

# Calculate the inputs and outputs of a community. Prints a summary by default and saves a list. calculate\_inputs(intro\_comm)

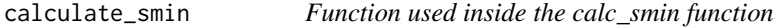

## Description

Function used inside the calc\_smin function

## Usage

calculate\_smin(SMIN = 1, usin, isSQR = TRUE)

## Arguments

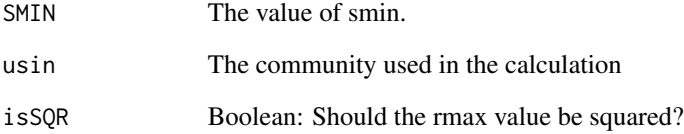

## Value

The value of rmax for the community and given SMIN

<span id="page-6-1"></span><span id="page-6-0"></span>

Calculate the strength of stability as smin.

#### Usage

```
calc_smin(usin)
```
## Arguments

usin The community for which to calculate smin

#### Details

Calculates the value of smin in each web using the metric used by Moore and de Ruiter.

#### Value

The values of smin.

## Examples

# Calculate the minimum values of s for the introduction community. calc\_smin(intro\_comm)

can\_mutfeed *A function that identifies cannibalism and mutual feeding*

#### Description

A function that identifies cannibalism and mutual feeding

#### Usage

```
can_mutfeed(usin)
```
## Arguments

usin The community in which to identify cannibalism and mutual feeding

## Value

The community with mutual feeding added to the properties database.

## Examples

```
intro_comm_mod = intro_comm
intro_comm_mod$imat["Predator", "Predator"] = 1
can_mutfeed(intro_comm_mod)
```
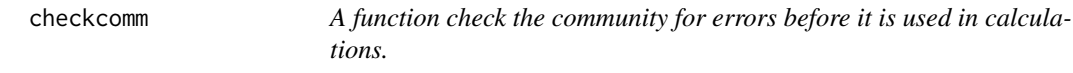

## Description

A function check the community for errors before it is used in calculations.

## Usage

```
checkcomm(usin, shuffleTL = FALSE, rmzeros = TRUE, verbose = TRUE)
```
## Arguments

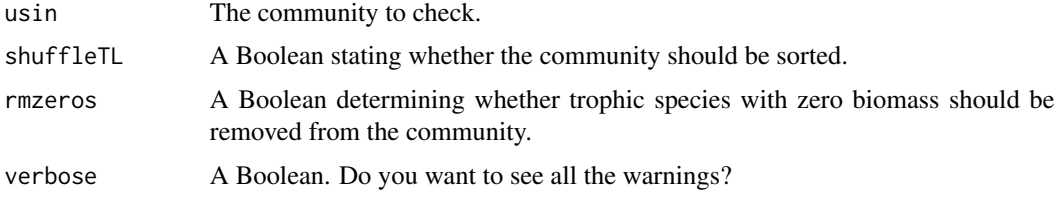

## Value

The checked community.

## Examples

checkcomm(intro\_comm)

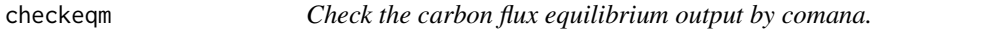

## Description

Check the carbon flux equilibrium output by comana.

## Usage

checkeqm(cares, eqmtolerance = NA)

<span id="page-7-0"></span>

#### <span id="page-8-0"></span>Cijfcn 9

## Arguments

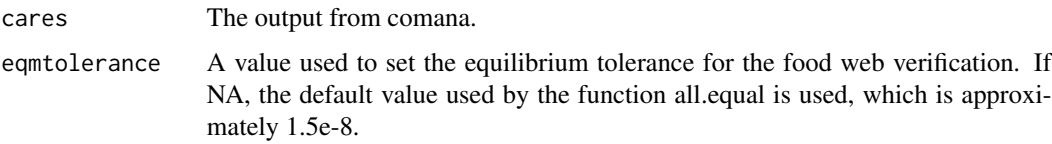

## Value

Boolean: Is the community at equilibrium with inputs to the first trophic level?

## Examples

checkeqm(comana(intro\_comm))

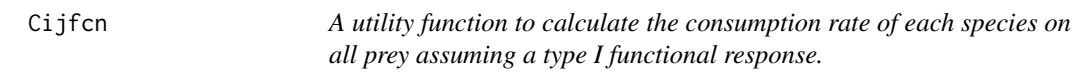

## Description

A utility function to calculate the consumption rate of each species on all prey assuming a type I functional response.

## Usage

Cijfcn(usin, shuffleTL = FALSE, rmzeros = TRUE)

## Arguments

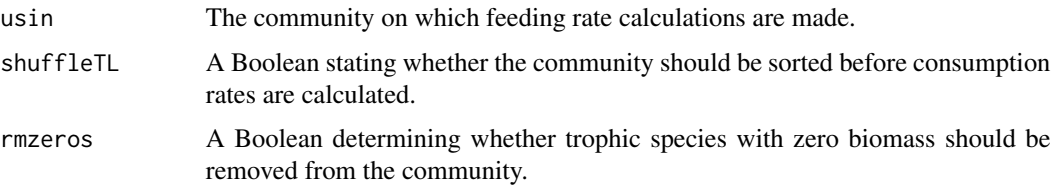

## Value

A matrix of consumption rates with units set by the the biomass input units in biomass and time.

## Examples

Cijfcn(intro\_comm)

<span id="page-9-1"></span><span id="page-9-0"></span>CNsim *A function to simulate the dynamics over time wrapping getPARAMS and foodwebode*

## Description

A function to simulate the dynamics over time wrapping getPARAMS and foodwebode

#### Usage

```
CNsim(
  usin,
 DIETLIMTS = NA,
 diet_correct = TRUE,
 Conly = FALSE,userdefinedinputs = NA,
  start_mod = NA,
  TIMES = 1:100,
  keepallnitrogen = TRUE,
  has_inorganic_nitrogen = FALSE,
  densitydependence = NA,
  inorganic_nitrogen_properties = list(INN = NA, q = NA, eqmN = NA),
 DETERPT = NA,
 DETEXPTSTART = NA,
  rtn_only_state = TRUE
\mathcal{L}
```
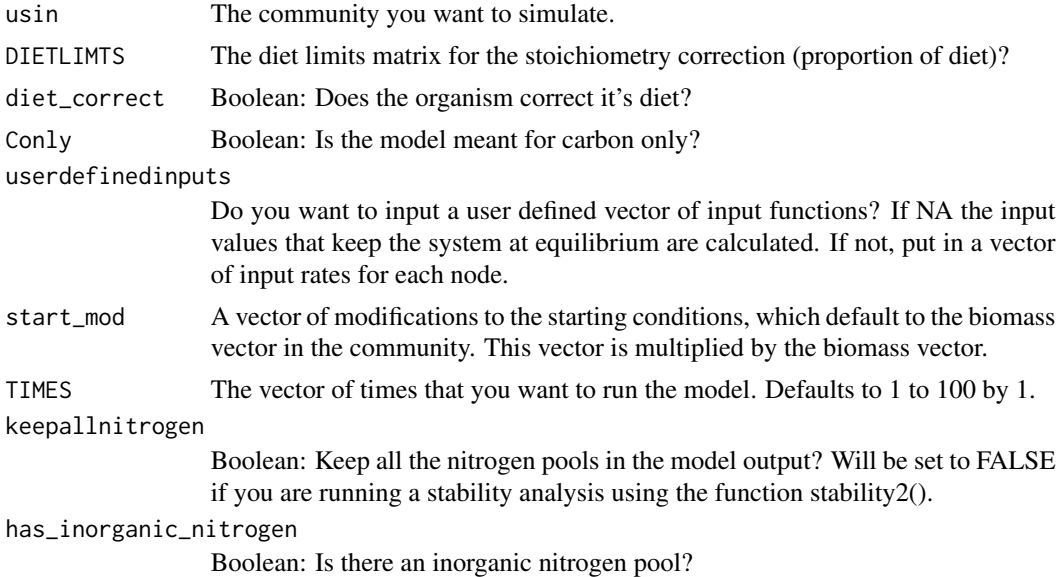

#### <span id="page-10-0"></span>comana 11

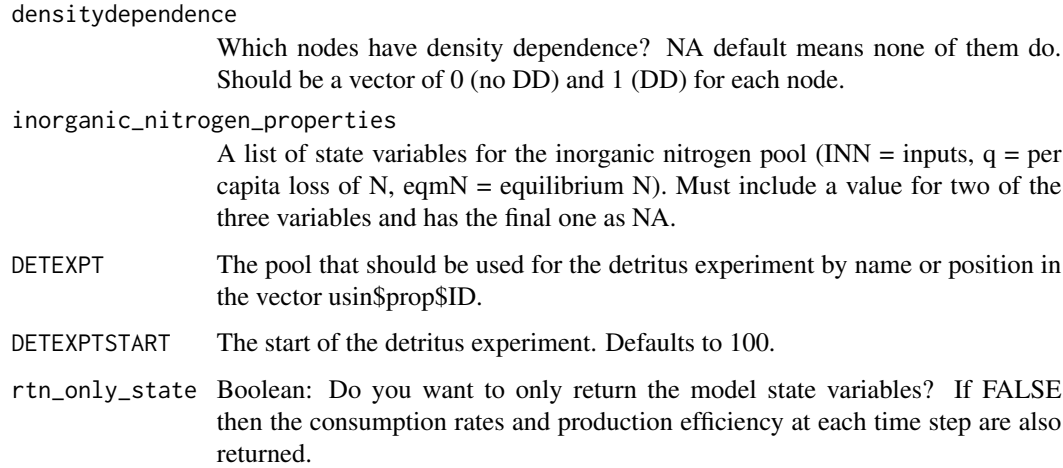

#### Details

A function that simulates the food web over the user defined times. If you do not modify the starting state using start\_mod or add a detritus experiment using DETEXPT, then the result will just be a flat line if the food web is stable.

#### Value

The output of the simulation.

### See Also

The function uses [getPARAMS](#page-18-1) and [foodwebode](#page-18-2) to simulate the community.

## Examples

```
# Basic example with a 5% reduction in predator biomass:
CNsim(intro\_comm, start_model = c(0.95, 1, 1, 1, 1, 1, 1))
```

```
# Simulate a decomposition experiment:
CNsim(intro_comm, DETEXPT = c("Detritus1"), DETEXPTSTART = 100)
```
comana *A function to calculate carbon and nitrogen fluxes in the food web.*

#### Description

A function to calculate carbon and nitrogen fluxes in the food web.

## Usage

```
comana(
 usin,
 mkplot = FALSE,
 whattoplot = c("web", "Nmin", "Cmin"),
  showCN = FALSE,BOX.SIZE = 0.1,</mark><math>BOX.PROP = 0.3,
 BOX.CEX = 1,
 PLOT.CEX = 1,
  edges = c(0.1, 0.9),
 TCK = 0.05,
  shuffleTL = FALSE,
 prettynames = NA,
  fwdlwdcust = NULL,
  arrowlog = FALSE,
 arrowsizerange = c(0.1, 30),
 rmzeros = TRUE,
 eqmtolerance = NA
\mathcal{L}
```
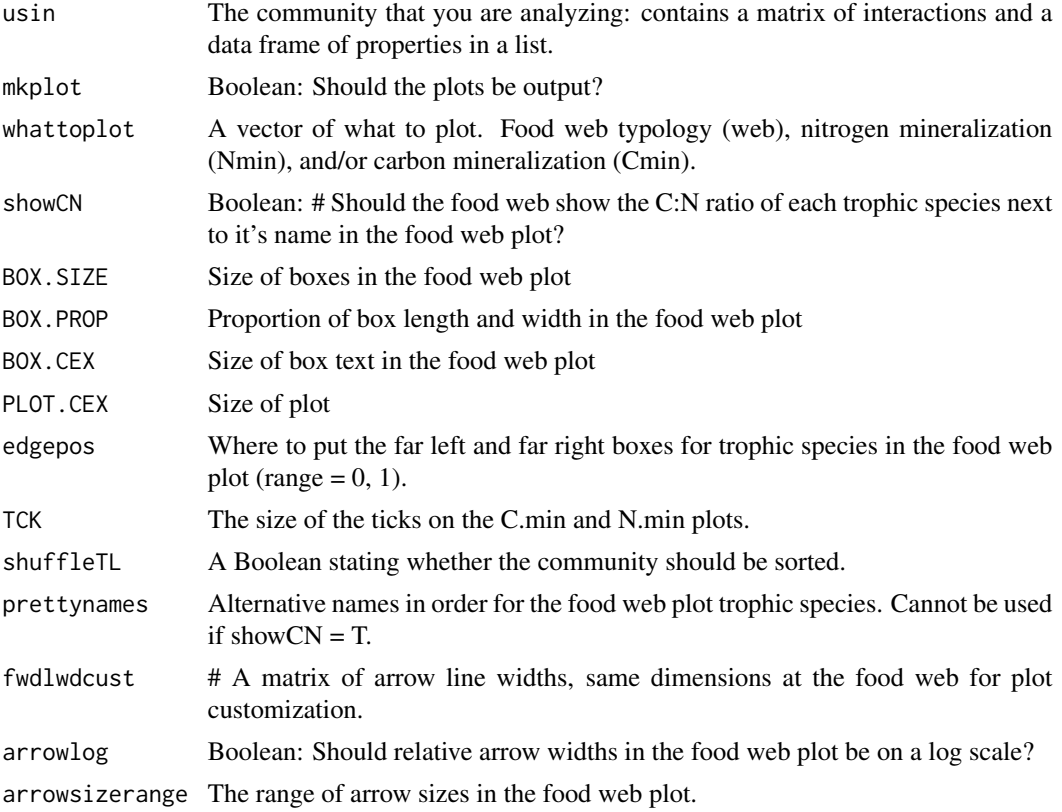

#### <span id="page-12-0"></span>comtrosp and the complex of the complex of the complex of the complex of the complex of the complex of the complex of the complex of the complex of the complex of the complex of the complex of the complex of the complex of

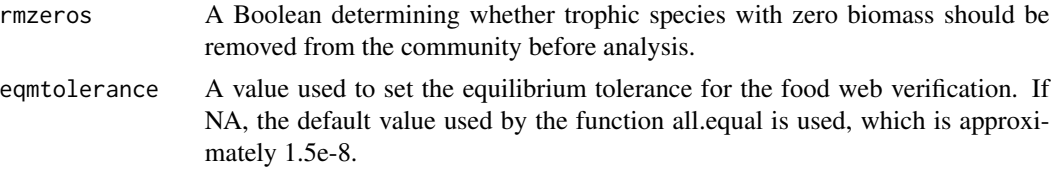

## Value

A list of consumption rates, carbon mineralization, nitrogen mineralization, carbon and nitrogen consumption rates, and the modified community if zeros where removed or sorting occurred.

## Examples

comana(intro\_comm)

## comtrosp *A function to combine trophic species.*

## Description

A function to combine trophic species.

## Usage

```
comtrosp(
 usin,
  selected = NA,
  deleteCOMBOcannibal = FALSE,
  allFEEDING1 = FALSE,
 newname = NA
)
```
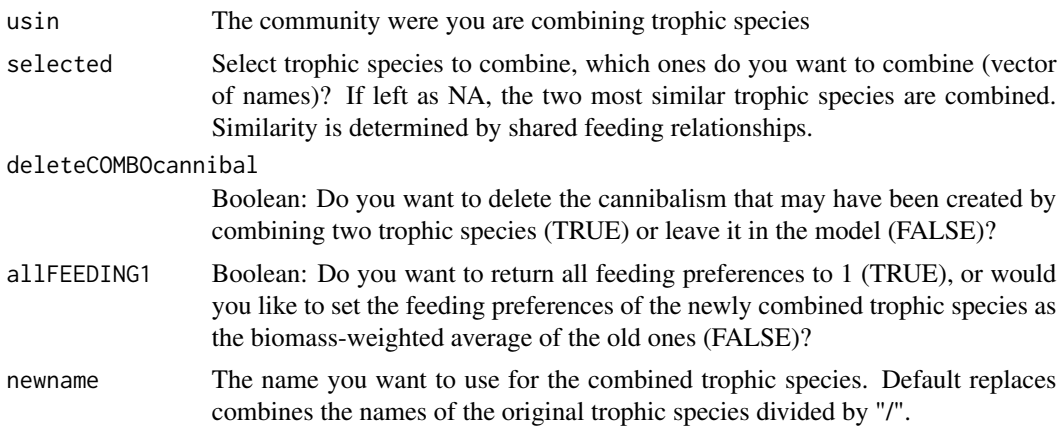

## <span id="page-13-0"></span>Details

The function combines trophic species by merging them in both the community matrix (imat) and the properties database (prop). The user can select the two or more trophic species to be combined using the selected option. If this is left as the default (NA), then the two most similar trophic species are combined by comparing their feeding relationships.

## Value

The new community with the seltf or most similar trophic species combined.

#### Examples

```
# Combine two trophic species that are the most similar.
comtrosp(intro_comm)
# Combine two selected trophic species.
comtrosp(intro_comm, selected = c("Orib1", "Predator"))
# Combine two selected trophic species
# Remove the cannibalism that is created
# Rescale all feeding preferences to 1.
comtrosp(intro_comm,
selected = c("Orib1", "Predator"),
deleteCOMBOcannibal = TRUE,
allFEEDING1 = TRUE)
```
correction\_function *A function to correct stoichiometry dynamically*

#### Description

A function to correct stoichiometry dynamically

#### Usage

```
correction_function(
 biomasses,
  cij,
  CN,
  p,
  a,
  canIMM,
  dietlimits,
  diet_correct = TRUE,
  Conly = FALSE,Immobilizationlimit = Inf
)
```
## <span id="page-14-0"></span>correct\_diet 15

## Arguments

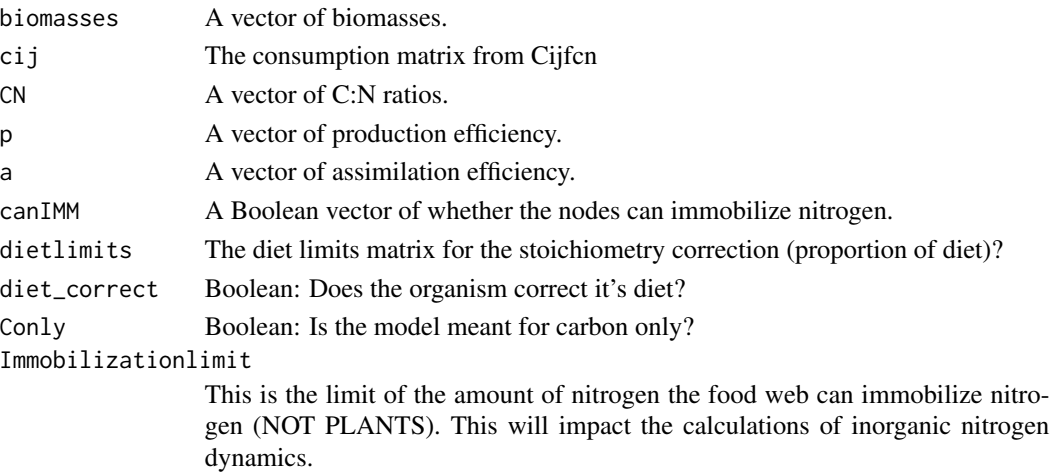

#### Details

This function takes inputs from the ODE and outputs corrected consumption rates. The key difference from 'corrstoich' is that the prey DO NOT correct their feeding rates to compensate for higher consumption from the predators, so the system can leave equilibrium if a diet shift occurs.

#### Value

Returns the consumption rates (FMAT) and production efficiencies (p).

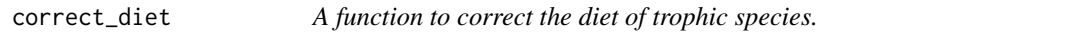

## Description

A function to correct the diet of trophic species.

### Usage

```
correct_diet(usin, dietlimits = c(NA))
```
#### Arguments

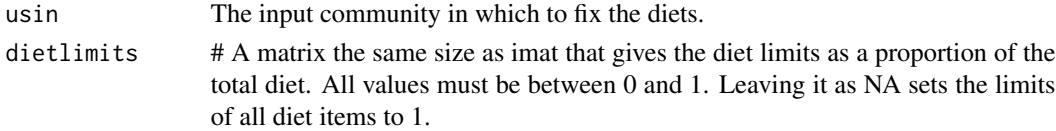

## Value

The modified community with new diet preferences.

<span id="page-15-0"></span>

Correct stoichiometry

#### Usage

```
corrstoich(
  usin,
  forceProd = FALSE,
  dietlimits = c(NA),Immobilizationlimit = Inf
)
```
#### Arguments

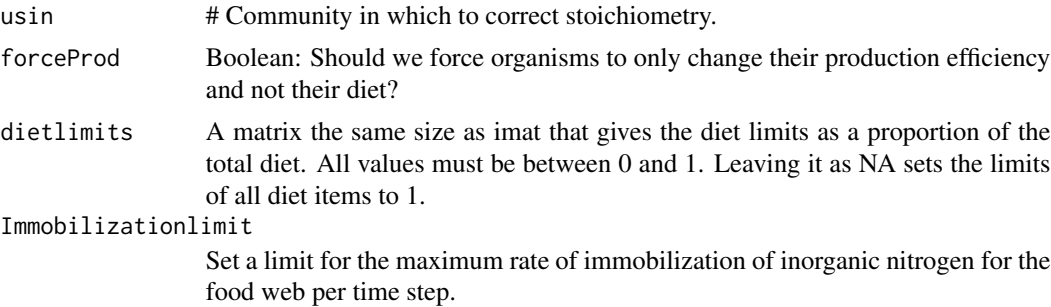

## Details

A function that corrects trophic species production efficiency and/or diet composition to balance carbon and nitrogen demands.

## Value

The modified community with new production efficiencies and diets.

## Examples

```
corrstoich(intro_comm)
# To force the correction to modify production efficiency only.
corrstoich(intro_comm, forceProd = TRUE)
# Set limits on the composition of the animal diet
DL = intro_comm$imat # copy over the feeding matrix to use for the diet limits.
# Oribatid 1 can only have up to 20% of its diet from each fungal species
DL['Orib1", ] = c(0,0,0,0.2,0.2,1,1)
```
#### <span id="page-16-0"></span>decompexpt 17

```
# Oribatid 2 can only have up to 10% of its diet from fungi 1
DL['0rib2", ] = c(0,0,0,0.1,1,1,1)# Run them with the limits:
corrstoich(intro_comm, dietlimits = DL)
```
decompexpt *Decomposition rates and effect of individual organisms*

#### **Description**

Decomposition rates and effect of individual organisms

#### Usage

```
decompexpt(usin, selected = NULL, overtime = NA)
```
#### Arguments

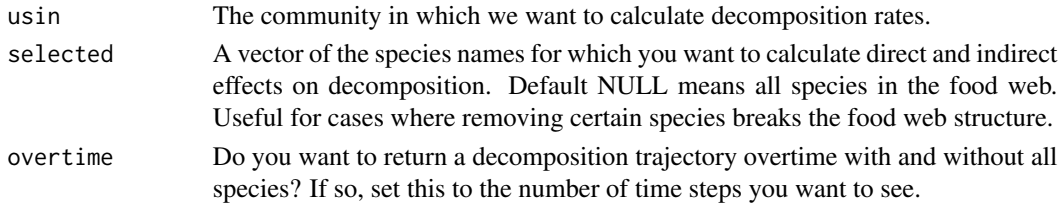

#### Details

The output list indicates the baseline decomposition rate (k; basedecomp) and then a table showing the effect on decomposition rates when the direct and indirect effects of individual trophic species are removed (decompeffects). Removing direct effects means setting consumption of that species to zero, while indirect effects occur when the community is recalculated without that species before calculating the decompostion rate (k). A positive number means the species increases decomposition. The column ID contains the node having the ffect, while DetritusID indicates the detritus pool whose rate is being reported. Direct effects are calculated as the decomposition rate in the full community minus decomposition rate without the species consumption of detritus, divided by the decomposition rate in the full community. Indirect effects are calculated as the difference in decomposition rate of the full community minus decomposition rate without the species and minus, divided by the decomposition rate with the species and minus the direct effect. A negative value here means that removing the species reduces decomposition more than any direct consumption effects it has on detritus. If 'overtime' is a number, a table of the proportion of detritus over time is returned with and without all species. Column "Original" is the original community, while all successive columns show the removal of each trophic species.

#### Value

A list. The first item is the basic decomposition constants. The second is a table of decomposition constants for each detritus pool. The third only runs if asked for by 'overtime' and is the predicted trajectory.

#### Examples

```
# Basic example for the introductory community:
decompexpt(intro_comm)
```
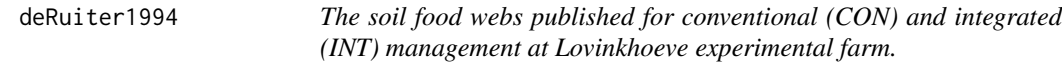

## Description

The community contains 18 nodes in bacterial and fungal energy channels.

#### Usage

deRuiter1994

#### Format

A list of four communities each with a feeding matrix and properties dataframe. NOTE: You must select one of the communities from the list to use the package functions. For example: comana(deRuiter1994\$INT) carries out calculations for the integrated field.

INT The field with integrated management, 0 to 10-cm.

INT10 The field with integrated management, 10 to 25-cm.

CON The field with conventional management, 0 to 10-cm.

CON10 The field with conventional management, 10 to 25-cm.

imat Within the community: The feeding matrix. Rows eat columns.

prop Within the community: The properties data frame containing node names (ID), assimilation efficiency (a), production efficiency(p), C:N ratio (CN), biomass (B), death rate (d), proportion of death cycled back to a detrital pool (DetritusRecycling), Booleans stating whether the node is detritus, plant, and can immobilize nitrogen, and a list of mutual predators. Biomass is in kilograms of carbon per hectare in the depth range noted above and turnover/death rate is in years.

#### Source

[doi:10.1016/01678809\(94\)900442](https://doi.org/10.1016/0167-8809%2894%2990044-2)

<span id="page-17-0"></span>

<span id="page-18-2"></span><span id="page-18-0"></span>

A function to simulation the food webs away from equilibrium.

#### Usage

foodwebode(t, y, pars)

#### Arguments

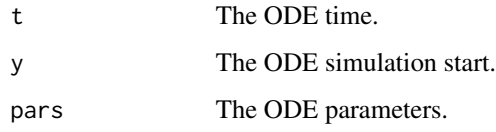

#### Details

The food web model ode for simulating the model over time: requires y inputs and pars parameters from the [getPARAMS](#page-18-1) function. The function can handle a detritus decomposition experiment as set up by either [getPARAMS](#page-18-1) or [CNsim](#page-9-1). The only pools with nitrogen values are the detritus, because all others have fixed C:N ratios.

## Value

The changes in each node biomass along with parameters and mineralization rates.

## See Also

Use this function inside [CNsim](#page-9-1), [stability2](#page-29-1), and [calculate\\_inputs](#page-4-1). See the documentation for these functions.

<span id="page-18-1"></span>getPARAMS *A function to get the parameters for a food web model.*

#### Description

A function to get the parameters for a food web model.

## Usage

```
getPARAMS(
 usin,
 DIETLIMTS = NA,
 diet_correct = TRUE,
 Conly = FALSE,userdefinedinputs = NA,
  returnCNmin = FALSE,
  has_inorganic_nitrogen = FALSE,
  densitydependence = NA,
  inorganic\_nitrogen\_properties = list(INN = NA, q = NA, eqmN = NA),
  verbose = TRUE,
  Immbolizationlimit = Inf
)
```
## Arguments

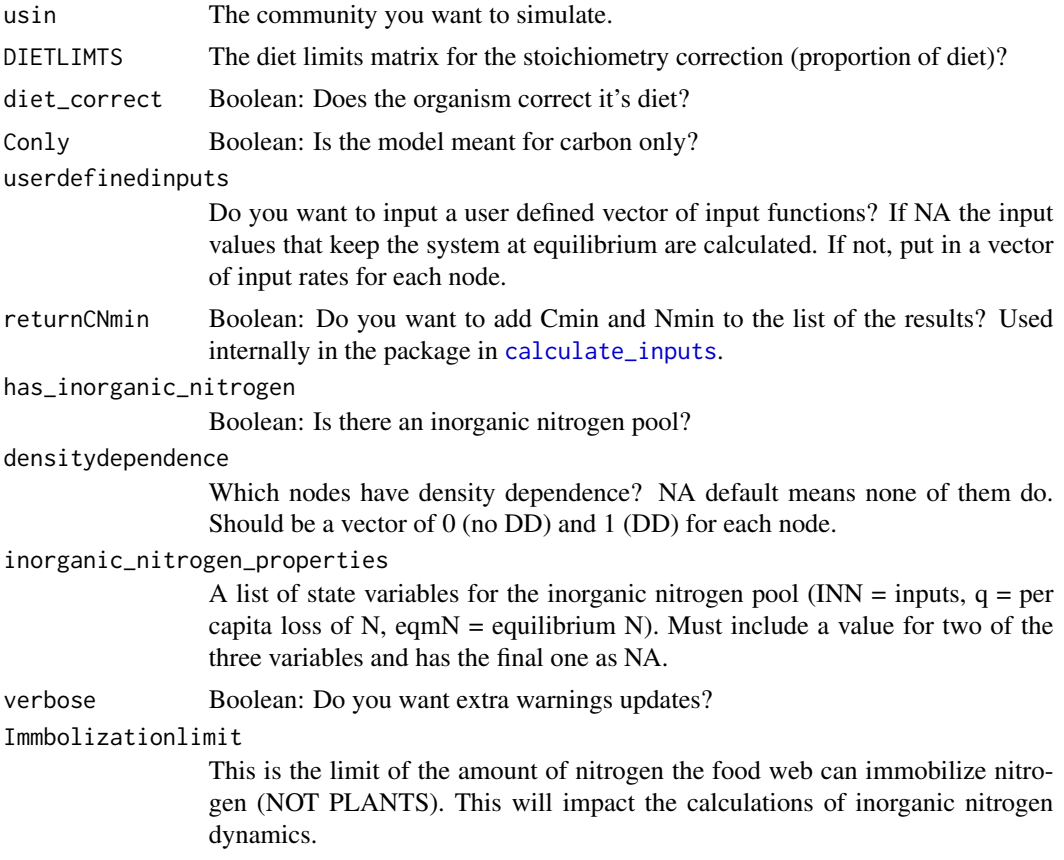

## Details

A function to get the parameters of a food web model for simulation purposes. It does not correct stoichiometry, so the user must do this beforehand if they want.

#### <span id="page-20-0"></span>Holtkamp2011 21

## Value

A list with two elements: (1) a vector of parameters to run the model away from equilibrium and (2) a vector of starting biomasses.

#### See Also

[CNsim](#page-9-1), [stability2](#page-29-1), and [calculate\\_inputs](#page-4-1) for the application of the function and use of it's options.

#### Examples

# Basic call. getPARAMS(intro\_comm)

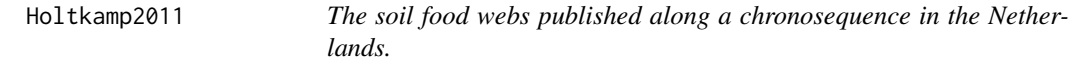

#### Description

The community contains 21 nodes in bacterial, fungal, and root energy channels.

#### Usage

Holtkamp2011

#### Format

A list of four communities each with a feeding matrix and properties dataframe. NOTE: You must select one of the communities from the list to use the package functions. For example: comana(Holtkamp2011\$Young) carries out calculations for the Young field.

Young The Young field.

Mid The mid-aged field.

Old The old field.

Heathland The heathland.

imat Within the community: The feeding matrix. Rows eat columns.

prop Within the community: The properties data frame containing node names (ID), assimilation efficiency (a), production efficiency(p), C:N ratio (CN), biomass (B), death rate (d), proportion of death cycled back to a detrital pool (DetritusRecycling), Booleans stating whether the node is detritus, plant, and can immobilize nitrogen, and a list of mutual predators. Biomass is in kilograms of carbon per hectare to 10-cm depth and turnover/death rate is in years.

#### Source

[doi:10.1016/j.soilbio.2010.10.004](https://doi.org/10.1016/j.soilbio.2010.10.004)

<span id="page-21-0"></span>

The community contains 17 nodes in bacterial, fungal, and root energy channels.

#### Usage

Hunt1987

#### Format

A community with a feeding matrix and properties dataframe:

imat The feeding matrix. Rows eat columns.

prop The properties data frame containing node names (ID), assimilation efficiency (a), production efficiency(p), C:N ratio (CN), biomass (B), death rate (d), proportion of death cycled back to a detrital pool (DetritusRecycling), Booleans stating whether the node is detritus, plant, and can immobilize nitrogen, and a list of mutual predators. Biomass is in kilograms of carbon per hectare and turnover/death rate is in years.

#### Source

[doi:10.1007/BF00260580](https://doi.org/10.1007/BF00260580)

intro\_comm *A baseline community for examples*

#### Description

The community contains seven nodes generally meant to represent oribatid mites feeding on microorganisms and detritus.

#### Usage

intro\_comm

#### Format

A community with a feeding matrix and properties dataframe:

imat The feeding matrix. Rows eat columns.

prop The properties data frame containing node names (ID), assimilation efficiency (a), production efficiency(p), C:N ratio (CN), biomass (B), death rate (d), proportion of death cycled back to a detrital pool (DetritusRecycling), Booleans stating whether the node is detritus, plant, and can immobilize nitrogen, and a list of mutual predators.

#### <span id="page-22-0"></span>Jacobsindex 23

## Source

Example not based on real empirical data.

Jacobsindex *Calculate Jacob's index.*

## Description

Calculate Jacob's index.

#### Usage

Jacobsindex(usin)

#### Arguments

usin The community for which to calculate Jacob's index

## Details

Jacob's index is calculated for all predators with more than one prey item. A value of -1 indicates maximum avoidance, 0 indicates no preference, and 1 indicates maximum preference. This index is a more user friendly output than the values in imat, which can be difficult to interpret.

## Value

A data frame with columns for predator, prey, and the value of Jacob's index.

#### Examples

# Calculate the minimum values of s for the introduction community. Jacobsindex(intro\_comm)

Koltz2018 *The soil food web published for an Arctic Tundra site*

## Description

The community contains 41 nodes in bacterial, fungal, and root energy channels. One node has zero biomass and is removed by the check\_comm() function.

#### Usage

Koltz2018

## <span id="page-23-0"></span>Format

A community with a feeding matrix and properties dataframe:

imat The feeding matrix. Rows eat columns.

prop The properties data frame containing node names (ID), assimilation efficiency (a), production efficiency(p), C:N ratio (CN), biomass (B), death rate (d), proportion of death cycled back to a detrital pool (DetritusRecycling), Booleans stating whether the node is detritus, plant, and can immobilize nitrogen, and a list of mutual predators. Biomass is in milligrams of carbon per square meter and turnover/death rate is in years.

#### Source

#### [doi:10.1007/s0030001722015](https://doi.org/10.1007/s00300-017-2201-5)

newnode *Add node to the community*

## Description

Add node to the community

#### Usage

```
newnode(COMM, newname, prey = NA, predator = NA, newprops)
```
#### Arguments

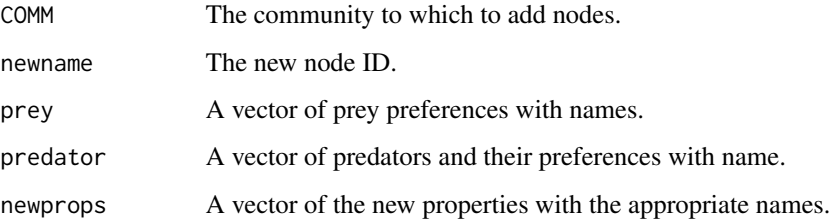

## Value

The community with the new node.

#### See Also

[removenodes](#page-26-1)

#### <span id="page-24-0"></span>Examples

# Add a node to the introductory community: newnode(intro\_comm, "NewNode",  $prey = c(Detritus1 = 1),$ predator =  $c(Predator = 2, 0rib1 = 0.1)$ , newprops =  $c(d = 1, a = 0.1, p = 0.1,$  $B = 10$ , CN = 10, DetritusRecycling = 0, isDetritus =  $0$ , isPlant =  $0$ , canIMM =  $0)$ )

parameter\_uncertainty *Parameter uncertainty returns community with new parameters drawn from a distribution of choice*

## Description

Parameter uncertainty returns community with new parameters drawn from a distribution of choice

## Usage

```
parameter_uncertainty(
 usin,
 parameters = c("B"),
  replacetiny = 1e-06,
  distribution = "gamma",
  errormeasure = 0.2,
  errortype = "CV",
  fcntorun = "comana",
  replicates = 100,
  returnprops = FALSE,
  returnresults = TRUE,
  rejectnegconsump = TRUE,
  correctstoich = TRUE,
  verbose = TRUE
)
```
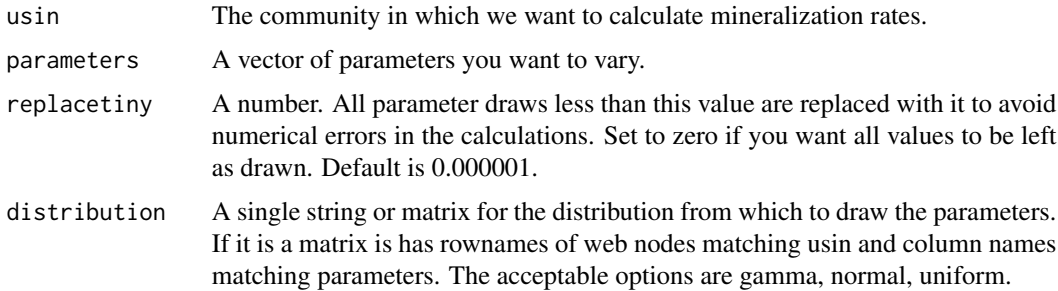

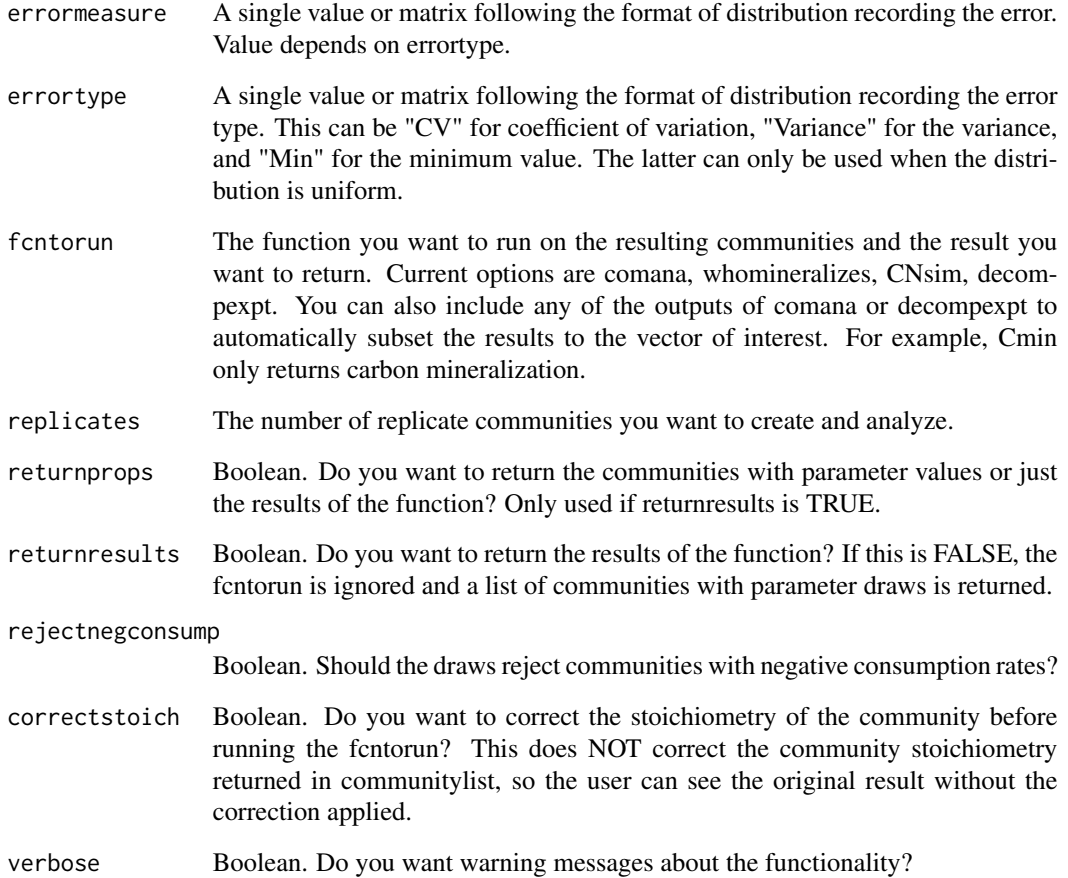

## Details

The results are always in a list. If returnprops  $= T$ , then the top lay is a list of length 2 with resultslist and communitylist attributes, otherwise only resultslist is returned. The communitylist has the communities with parameter draws in order. The resultslist has the results of the function indicated in fcntorun.

## Value

A list of the results. See details.

## Examples

```
# Basic example for the introductory community:
parameter_uncertainty(intro_comm)
```
<span id="page-26-0"></span>

A function to fix production efficiency.

#### Usage

```
productionadj(usin, immobilizationlimit = Inf)
```
## Arguments

usin The input community to fix the production efficiency. immobilizationlimit Set a limit for the maximum rate of immobilization of inorganic nitrogen for the food web per time step.

## Value

The modified community with new production efficiency.

<span id="page-26-1"></span>removenodes *Remove nodes from community.*

## Description

Remove nodes from community.

#### Usage

removenodes(COMM, toremove)

## Arguments

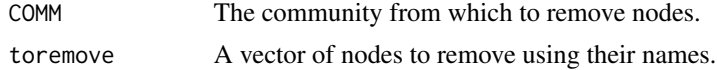

## Value

The community without the removed nodes.

## Examples

removenodes(intro\_comm, c("Predator"))

<span id="page-27-0"></span>

Rename a node in a community.

## Usage

renamenode(COMM, oldname, newname)

## Arguments

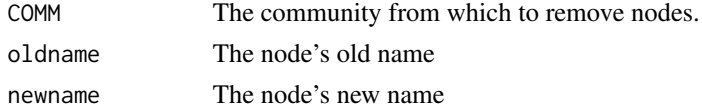

## Value

The community with the new name.

## Examples

```
renamenode(intro_comm, oldname = "Predator", newname = "NewPredator")
```
RESCALE *A function to rescale a vector.*

## Description

A function to rescale a vector.

## Usage

RESCALE(invec,  $a = 0$ ,  $b = 1$ )

## Arguments

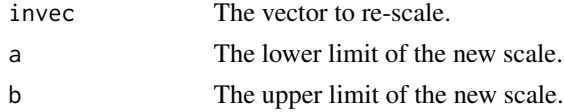

## Value

The scaled vector.

<span id="page-28-0"></span>

Calculates the stability of the food web

## Usage

```
stability(
 usin,
  correctstoich = TRUE,
  forceProd = FALSE,
  smin = 1,
  method = "Jacobian"
)
```
## Arguments

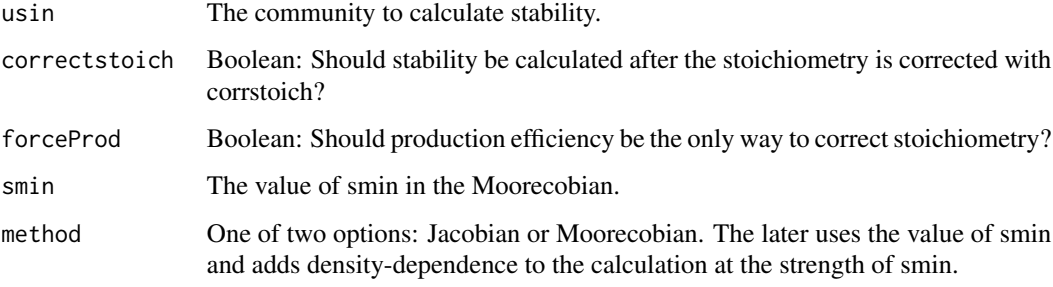

## Value

Returns the Jacobian (or Moorecobian), eigenvalues, and the maximum eignvalue as a list.

## See Also

[calc\\_smin](#page-6-1) for the full use of the Moorecobian and [stability2](#page-29-1) for the estimation of stability using the functions from [jacobian.full](#page-0-0)

## Examples

```
# Basic stability calculation
stability(intro_comm)
```
<span id="page-29-1"></span><span id="page-29-0"></span>

A function to run the stability analysis using the numerical simulation of the Jacobain matrix.

#### Usage

```
stability2(
 usin,
 DIETLIMTS = NA,
  diet_correct = TRUE,
 Conly = FALSE,
  userdefinedinputs = NA,
  has_inorganic_nitrogen = FALSE,
  inorganic_nitrogen_properties = list(INN = NA, q = NA, eqmN = NA),
  forstabilityonly = TRUE,
  densitydependence = NA
\mathcal{L}
```
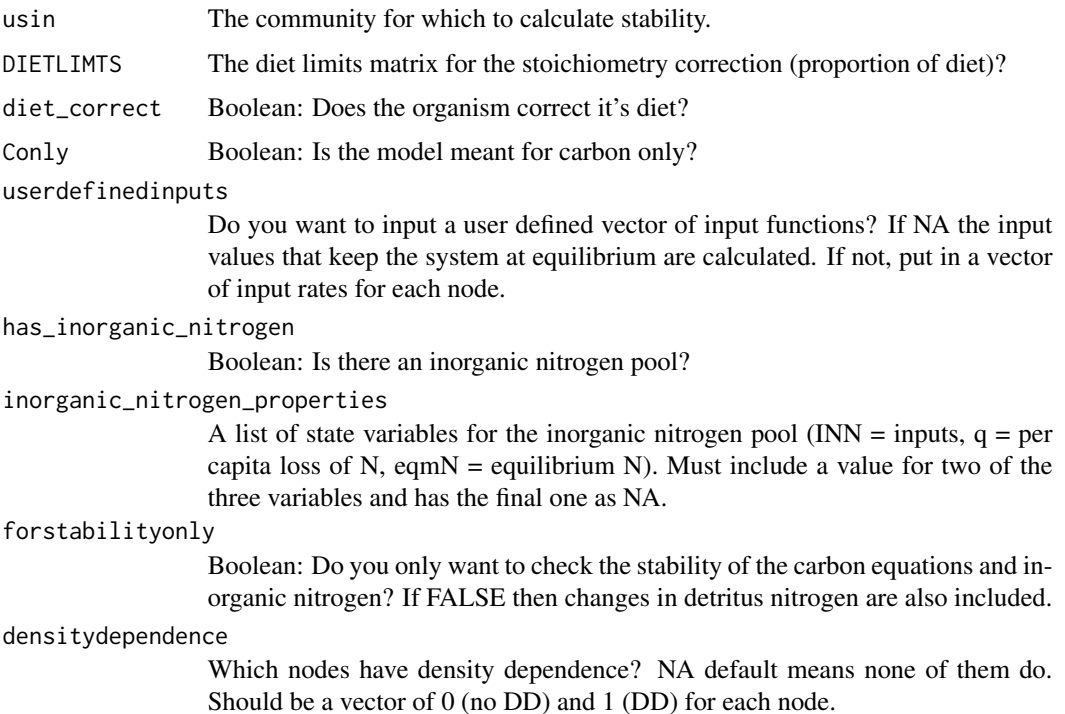

#### <span id="page-30-0"></span>TLcheddar 31

### Details

The stability as defined by the Jacobian is estimated using the ordinary differential equations. Consequenlty, the parameters are retrieved using [getPARAMS](#page-18-1) and then added to the function jacobian. full using the ODE defined by [foodwebode](#page-18-2) This stability function allows the user to define densitydependence by node as present or absent. If you want to apply a uniform level of density-dependence use the function 'stability' and choose the option Moorecobain.

## Value

The stability calculated by the Jacobian as a list of the Jacobian, eigenvalues, and the maximum eigenvalue.

## See Also

[getPARAMS](#page-18-1) and [foodwebode](#page-18-2) for functions which are called internally and [jacobian.full](#page-0-0) for the method used.

## Examples

```
# Basic stability calculation:
stability2(intro_comm)
```

```
# Stability calculation with density-dependence for the animals:
stability2(intro_comm, densitydependence = c(1, 1, 1, 0, 0, 0, 0))
```
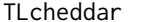

#### Calculates the trophic level for each tropospecies

## **Description**

Calculates the trophic level for each tropospecies

#### Usage

TLcheddar(W)

#### Arguments

W A matrix of trophic species. Rows eat columns.

## Details

This function is a subset of code provided in the package Cheddar written by Lawrence Hudson, Dan Reuman and Rob Emerson. It is licensed under a BSD\_2\_clause, the text of which is provided as a comment in the function code. The original package can be found on CRAN or at https://github.com/quicklizard99/cheddar/

#### <span id="page-31-0"></span>Value

A vector of trophic level assignments. The base of the food chain is 0.

## Examples

TLcheddar(intro\_comm\$imat)

TLsort *Sorts the trophic levels from lowest to highest*

## Description

Sorts the trophic levels from lowest to highest

#### Usage

TLsort(usin)

## Arguments

usin The community to be sorted.

## Value

The community returned after sorting

#### Examples

TLsort(intro\_comm)

whomineralizes *Direct and indirect contributions to mineralizations*

## Description

Direct and indirect contributions to mineralizations

## Usage

```
whomineralizes(usin, selected = NULL)
```
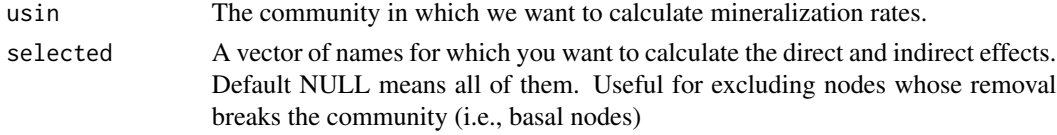

#### whomineralizes 33

#### Details

The results are labeled as follows with direct contributions calculated from the full food web and indirect contributions calculated from the food web without that node. Indirect contributions do not include the direct contribution (i.e., it is subtracted).

DirectC The direct contribution to carbon mineralization.

DirectN The direct contribution to nitrogen mineralization.

IndirectC The indirect contribution to carbon mineralization.

IndirectN The indirect contribution to nitrogen mineralization.

The indirect contributions are calculated as the total mineralization of the community with the trophic species minus the trophic species direct mineralization minus the total mineralization without the trophic species all divided by the total mineralizaiton with the trophic species.

#### Value

A table of node effects on mineralization rates.

## Examples

# Basic example for the introductory community: whomineralizes(intro\_comm)

# <span id="page-33-0"></span>Index

∗ datasets Andres2016, [3](#page-2-0) deRuiter1994, [18](#page-17-0) Holtkamp2011, [21](#page-20-0) Hunt1987, [22](#page-21-0) intro\_comm, [22](#page-21-0) Koltz2018, [23](#page-22-0) Aijfcn, [3](#page-2-0) Andres2016, [3](#page-2-0) build\_foodweb, [4](#page-3-0) calc\_smin, [7,](#page-6-0) *[29](#page-28-0)* calculate\_inputs, [5,](#page-4-0) *[19–](#page-18-0)[21](#page-20-0)* calculate\_smin, [6](#page-5-0) can\_mutfeed, [7](#page-6-0) checkcomm, [8](#page-7-0) checkeqm, [8](#page-7-0) Cijfcn, [9](#page-8-0) CNsim, [10,](#page-9-0) *[19](#page-18-0)*, *[21](#page-20-0)* comana, [11](#page-10-0) comtrosp, [13](#page-12-0) correct\_diet, [15](#page-14-0) correction\_function, [14](#page-13-0) corrstoich, [16](#page-15-0) decompexpt, [17](#page-16-0) deRuiter1994, [18](#page-17-0) foodwebode, *[11](#page-10-0)*, [19,](#page-18-0) *[31](#page-30-0)* getPARAMS, *[11](#page-10-0)*, *[19](#page-18-0)*, [19,](#page-18-0) *[31](#page-30-0)* Holtkamp2011, [21](#page-20-0) Hunt1987, [22](#page-21-0) intro\_comm, [22](#page-21-0) jacobian.full, *[29](#page-28-0)*, *[31](#page-30-0)*

Jacobsindex, [23](#page-22-0)

## Koltz2018, [23](#page-22-0)

newnode, [24](#page-23-0)

parameter\_uncertainty, [25](#page-24-0) productionadj, [27](#page-26-0)

removenodes, *[24](#page-23-0)*, [27](#page-26-0) renamenode, [28](#page-27-0) RESCALE, [28](#page-27-0)

stability, [29](#page-28-0) stability2, *[19](#page-18-0)*, *[21](#page-20-0)*, *[29](#page-28-0)*, [30](#page-29-0)

TLcheddar, [31](#page-30-0) TLsort, [32](#page-31-0)

whomineralizes, [32](#page-31-0)